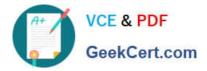

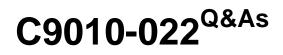

IBM AIX Administration V1

# Pass IBM C9010-022 Exam with 100% Guarantee

Free Download Real Questions & Answers **PDF** and **VCE** file from:

https://www.geekcert.com/c9010-022.html

100% Passing Guarantee 100% Money Back Assurance

Following Questions and Answers are all new published by IBM Official Exam Center

Instant Download After Purchase

100% Money Back Guarantee

😳 365 Days Free Update

800,000+ Satisfied Customers

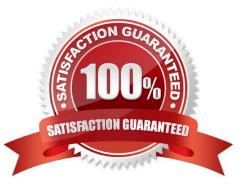

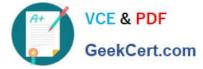

### **QUESTION 1**

Which option will prevent users in the DBA group from logging in using telnet or rlogin?

- A. Set the rlogin user attribute to \\'false1 for each user in the DBA group.
- B. Change the rlogin group attribute to \\'false\\'.
- C. Remove the users in the DBA group from the/.rhosts file.
- D. Disable the automatic start up of the telnetd daemon.

Correct Answer: A

### **QUESTION 2**

Why has the following message returned when creating a NIM lpp\_source from a the AIX 7100-02-01 Service Pack?

```
# nim -o define -t lpp source -a server=master -a
 location=/export/lpp source/aix7100-02-01 aix7100-02-01
Preparing to copy install images (this will take several minutes) ...
Now checking for missing install images...
warning: 0042-267 c_mk_lpp_source: The defined lpp_source does not have the
        "simages" attribute because one or more of the following
        packages are missing:
                bos
                bos.net
                bos.diag
                bos.sysmgt
                bos.terminfo
                bos.terminfo.all.data
                devices.graphics
                devices.scsi
                devices.tty
```

- A. The lpp\_source was not created using base media.
- B. A source repository was not included in the command.
- C. The bos.rte fileset was not included in the lpp\_source.
- D. The simage attribute was not specified in the command

Correct Answer: A

# **QUESTION 3**

How can ssh access to an AIX 7 system be restricted to the 192.168.0.1/24 subnet?

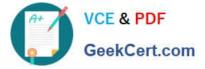

- A. Add the service filter through RBAC with mkauth id=192.168.0.\* ssh
- B. Add the following entry to the hosts allow file: sshd : \*@192.168.0.1/24 Add the following entry to the hosts deny file: sshd : ALL
- C. Add the following entry to the /etc/ssh/sshd\_config file: AllowUsers \*@192.168.0.\*
- D. Set AIXPert to High Level Security Add the AIXPertGroup xml tag in /etc/security/aixpert/core to 22 Add the AIXPertArgs xml tag in /etc/security/aixpert/core to allow=\*@192.168.0.\* deny=all
- A. Option A
- B. Option B
- C. Option C
- D. Option D

Correct Answer: C

# **QUESTION 4**

What is the purpose of using tape drive special files?

- A. To specify an action during certain tape operations
- B. To eject tapes at the end of a tape operation
- C. To configure alternate pathing of tape devices
- D. To enable the tape SCSI Device Driver for a device

Correct Answer: A

# **QUESTION 5**

Where is Cluster Aware AIX cluster configuration data stored?

- A. A shared diskthat is accessible from all nodes
- B. A NFS filesystem that is accessible by all nodes
- C. A shared system pool that is accessible by all nodes
- D. A master copy on one node and the data is replicated to the local disk of the other nodes

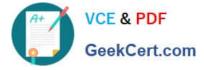

Correct Answer: A

Latest C9010-022 Dumps

<u>C9010-022 PDF Dumps</u>

C9010-022 Study Guide